# ウイルスバスターfor Home Networkの調査研究.

明治⼤学 総合数理学部 先端メディアサイエンス学科 菊池研究室 4年 平山夏輝

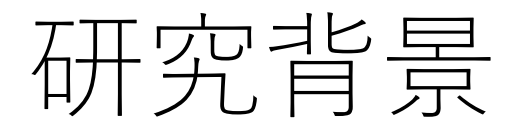

#### ネットワーク利用者の多様化

• 子供から年配まで

#### ホームネットワークにおいてアクセス管理の問題あり

- 東芝やNECなどの企業はイントラネットの外にFWを導入すればよいが, 個人の家庭ではブロードバンドルータの関係で困難
- 小さいお子様の無自覚な不正サイトの利用による 料金請求などネットワーク利用の懸念

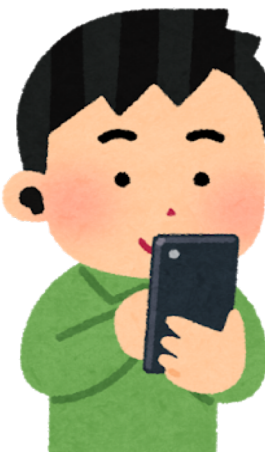

### ウイルスバスターHome Security(VBHS)

トレンドマイクロ社は家庭ネットワーク向け管理機器を開発

- 家庭のネットワークを脅威から守るために開発
	- 1. 不審な機器の接続を遮断
	- 2. フィルタリング機能

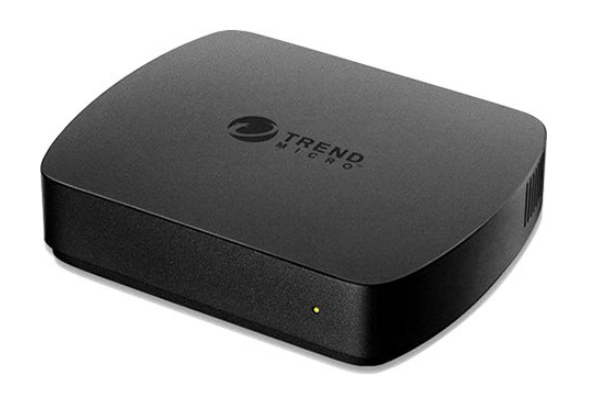

どのような仕組みで家庭内ネットワークのパケットを検査してい るのか仕組みを解析し, 課題を検討

### VBHSの機能

#### 1. URLフィルタリング

- 特定のURLのネットワークブラウザへの通信を拒否する機能
	- ブロックリスト

▲ 保護されていない通信 | blocking.hn.trendmicro.com/wrs\_redirect.html?cat\_id=100&domain=windy.mind.meiji.ac.jp/kikn/&mac=0028F8B58E5

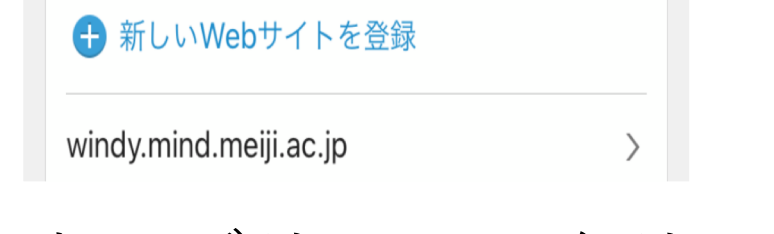

#### ウイルスバスター for Home Networkによるブロック このページは見られません アドレス: http://windy.mind.meiji.ac.jp/kikn/ 保護者により、このWebサイトは見ない方が良いと判断されました。 ▲ 本画面を閉じてください。

↓ このWebサイトにアクセスする必要がありますか?

#### 2. カテゴリフィルタリング

• ある特定のカテゴリに属するwebサイトの表⽰を拒否することが可能

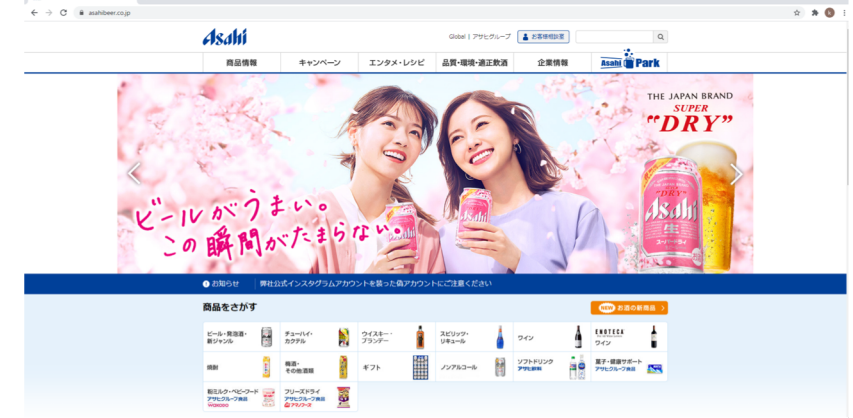

鳽

このサイトは安全に接続できません

www.asahibeer.co.jp から無効な応答が送信されました。

Windows ネットワーク診断ツールを実行してみてください。

ERR SSL PROTOCOL ERROR

### VBHSはどのようにしてデバイスの遮断 を行っているのか?

## ARP(Address Resolution Protocol)

#### ARPリクエストとARPリプライというパケットからなり, 宛先IP アドレスを持つノードのMACアドレスを得る.

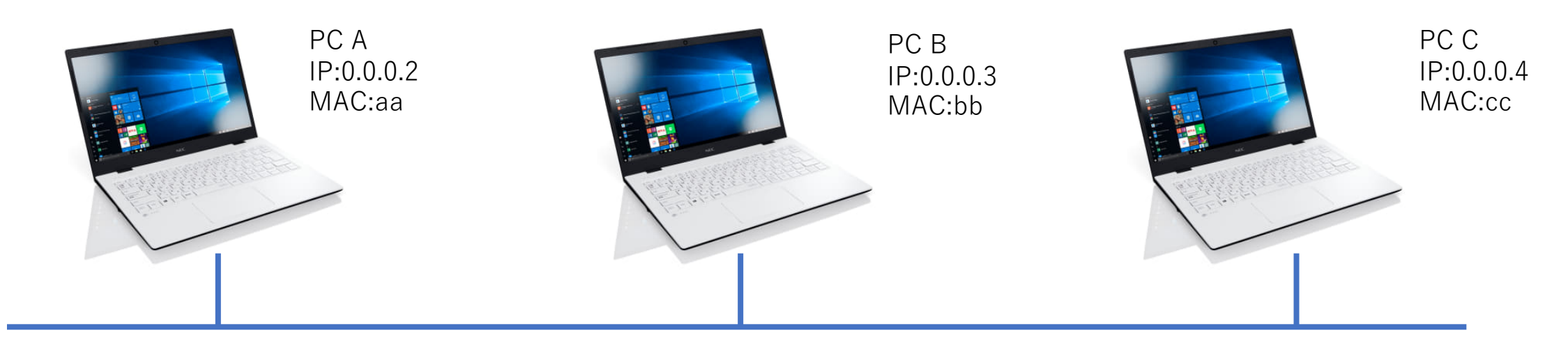

これらのやりとりをARPキャッシュとして一定時間保存している ものを「ARPテーブル」という

### ARPSpoofing

#### ARPスプーフィングは、正規のクライアントからのARPリクエス トに対して、別のクライアントが「不正なARPリプライ」をブ

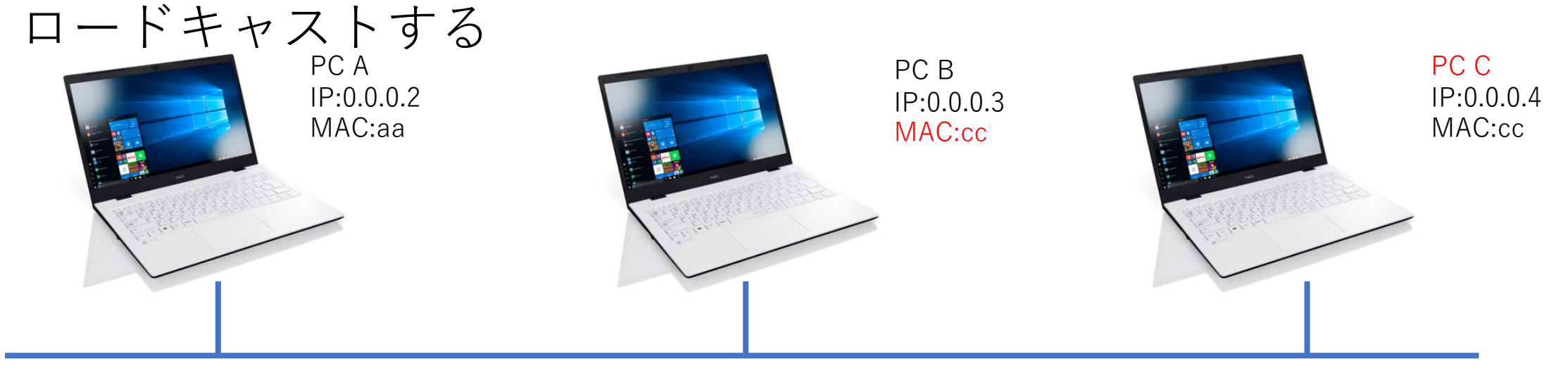

多量なARPパケットの送受信やARPテーブルの変化がみられる

## 調査目的と方法

目的:VBHSがARPSpoofingを用いてデバイスの遮断を行ってい るのかを調べる

方法:遮断対象であるPC CにてARPパケットをWiresharkを用い て観測し, ARPテーブルの変化をVBHSの接続前後で調べる →ARPSpoofingを⽤いているなら多量なARPパケットの送受信や ARPテーブルに変化がある

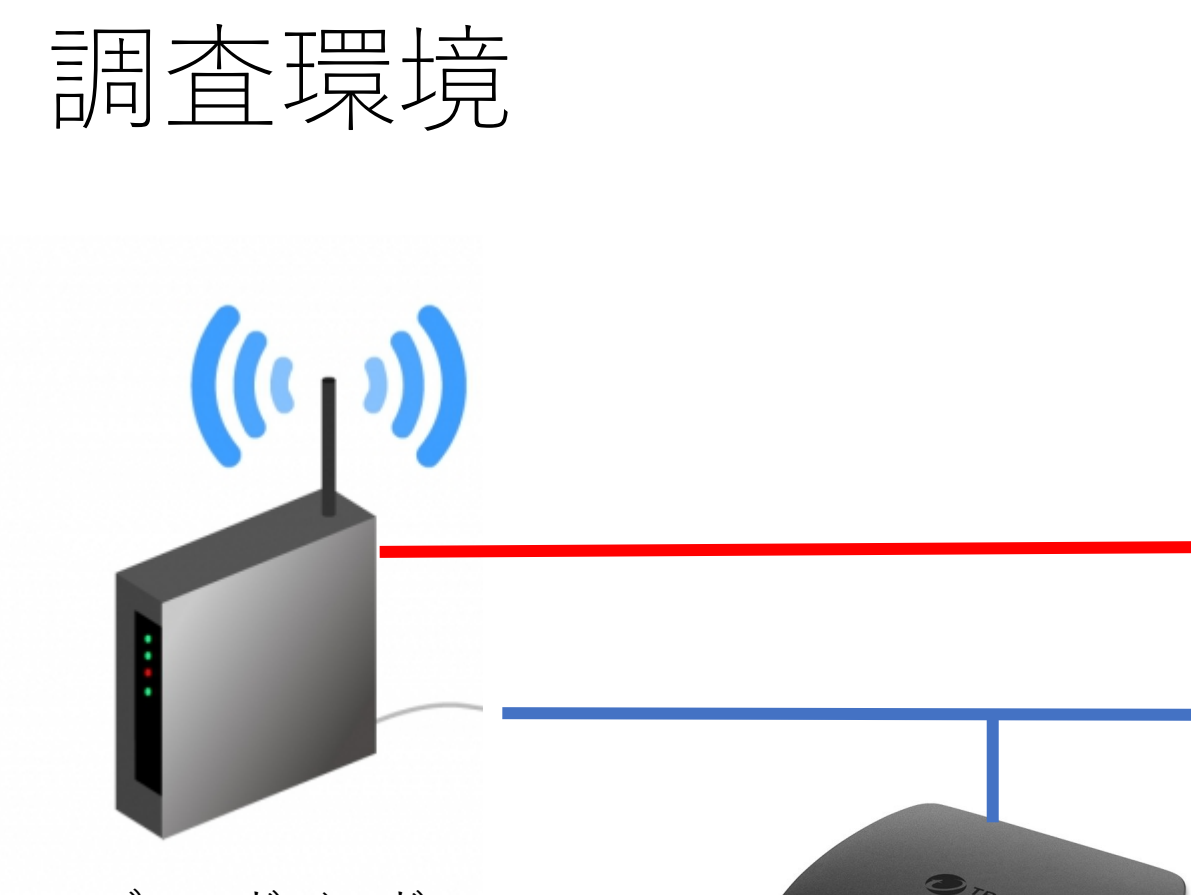

接続前

接続後S.TREND ブロードバンド ルータ A IP:192.168.10.1 ウイルスバスターfor Home Network B IF:192.168.10.3 Windows10PC C IP:192.168.10.2

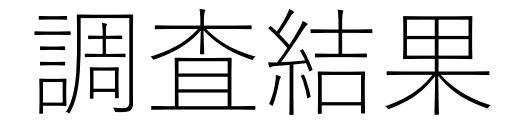

#### PC Cをネットワーク内から遮断

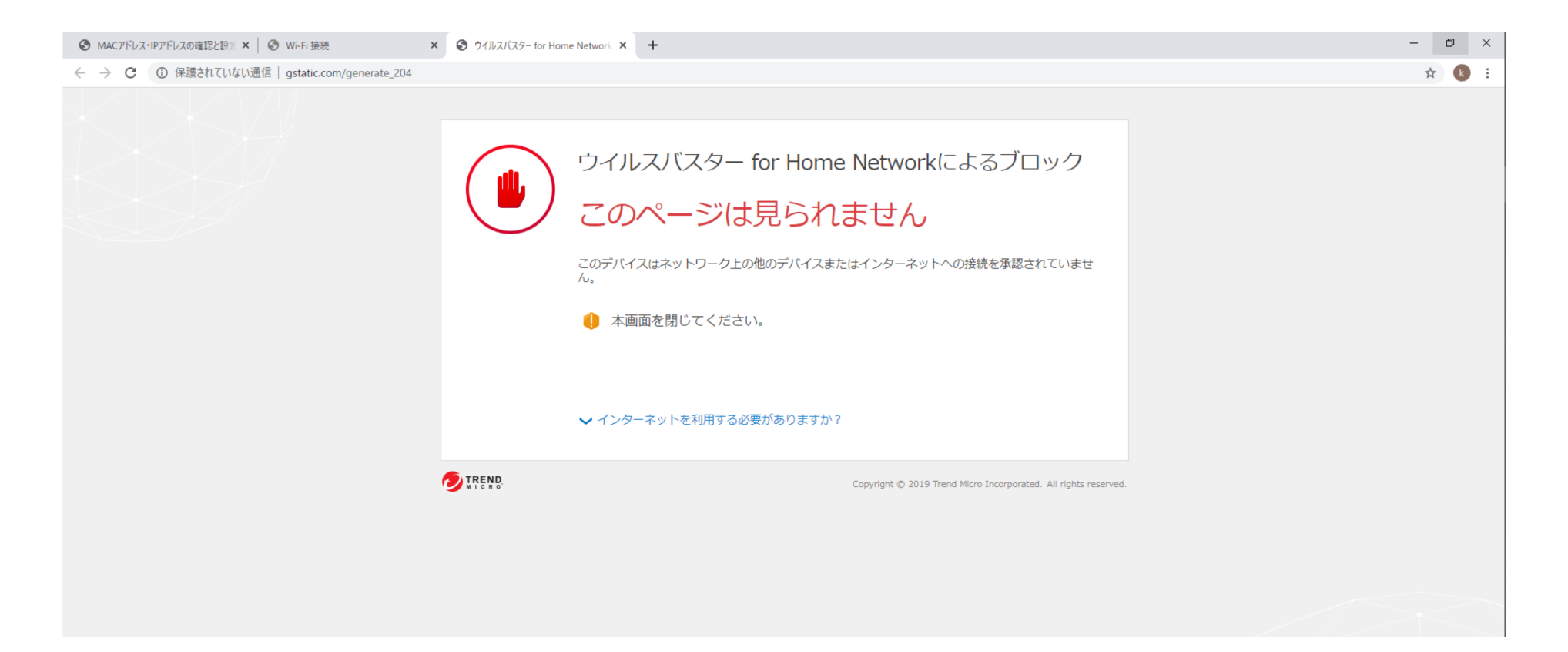

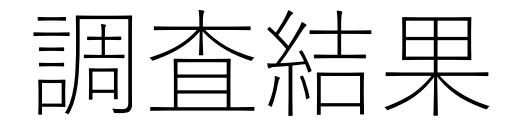

#### ARPパケットの観測 ARPパケットの観測<br>接続前 ファントの観測 ファイル B 接続後

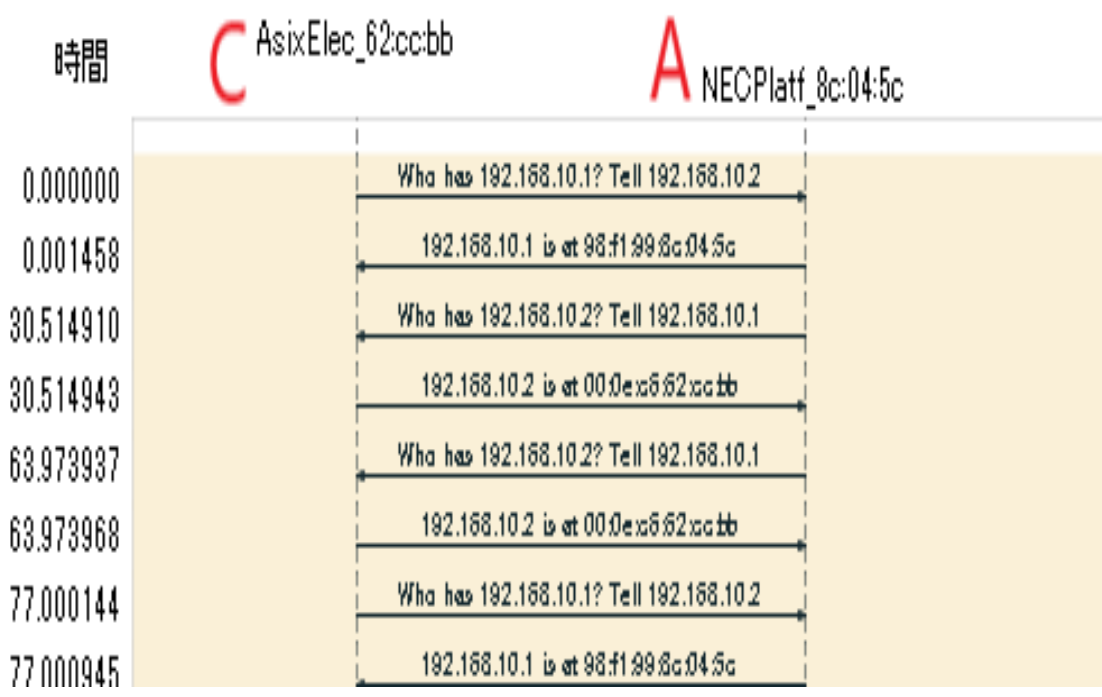

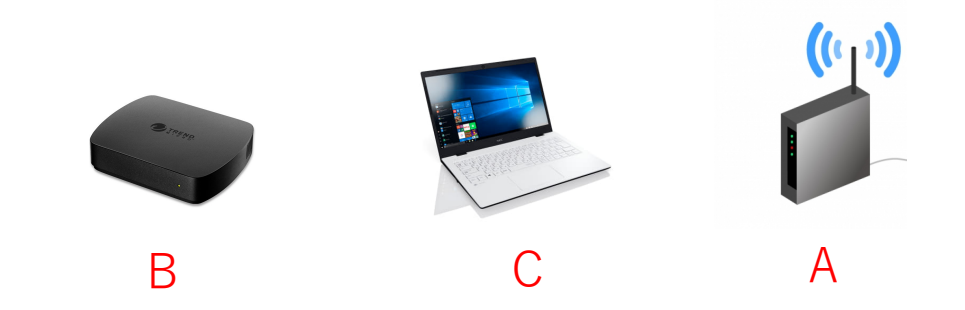

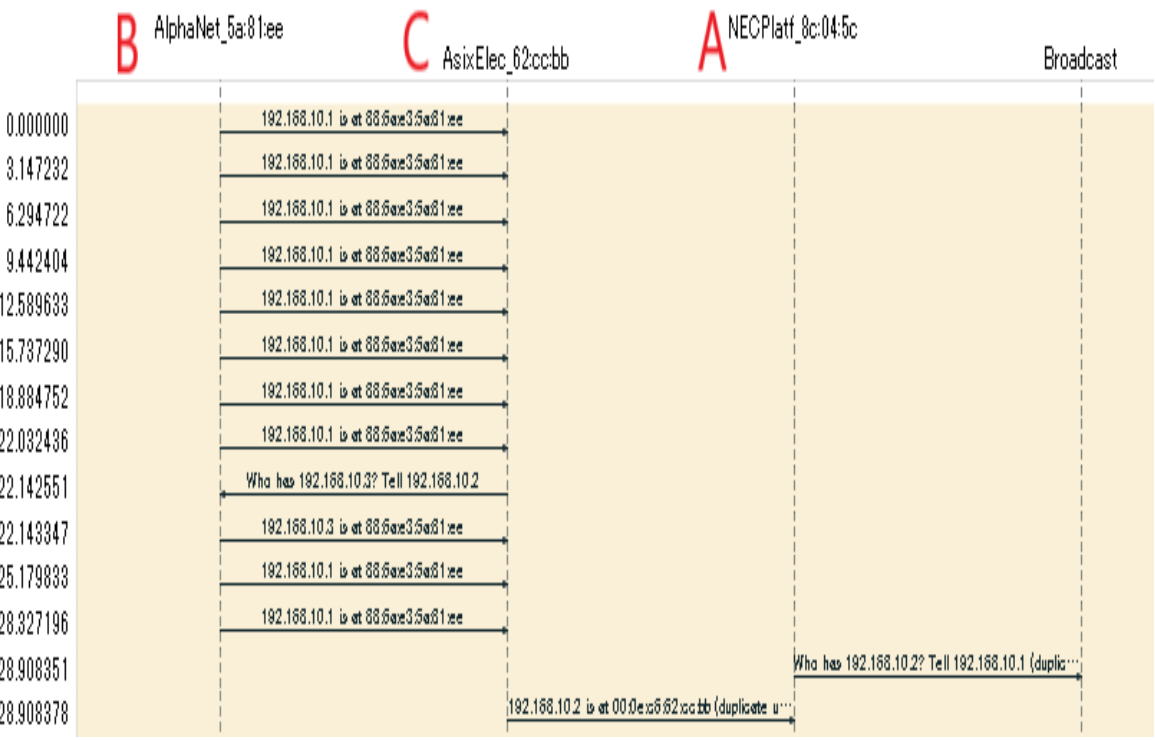

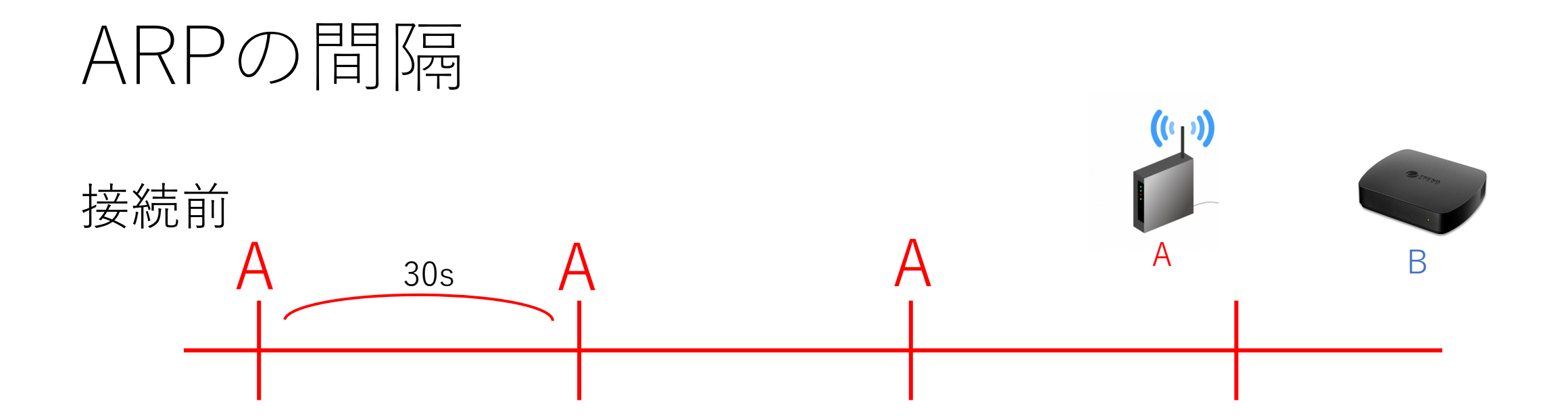

接続後

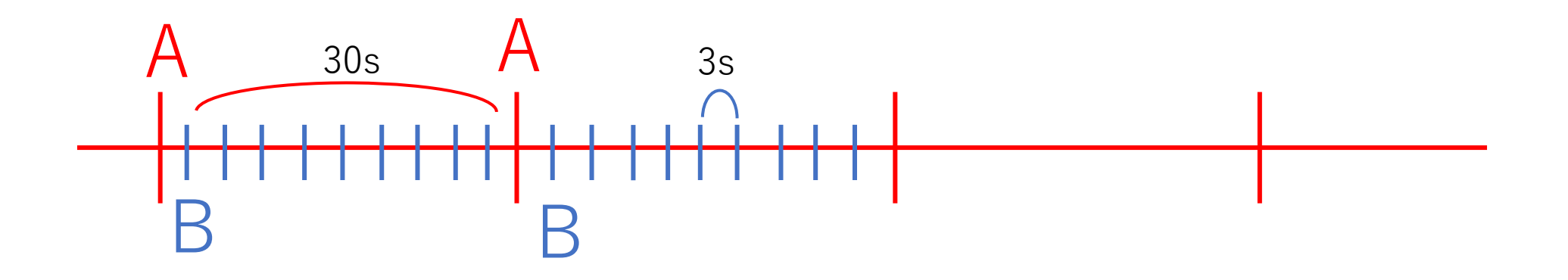

### ARPテーブルの変化

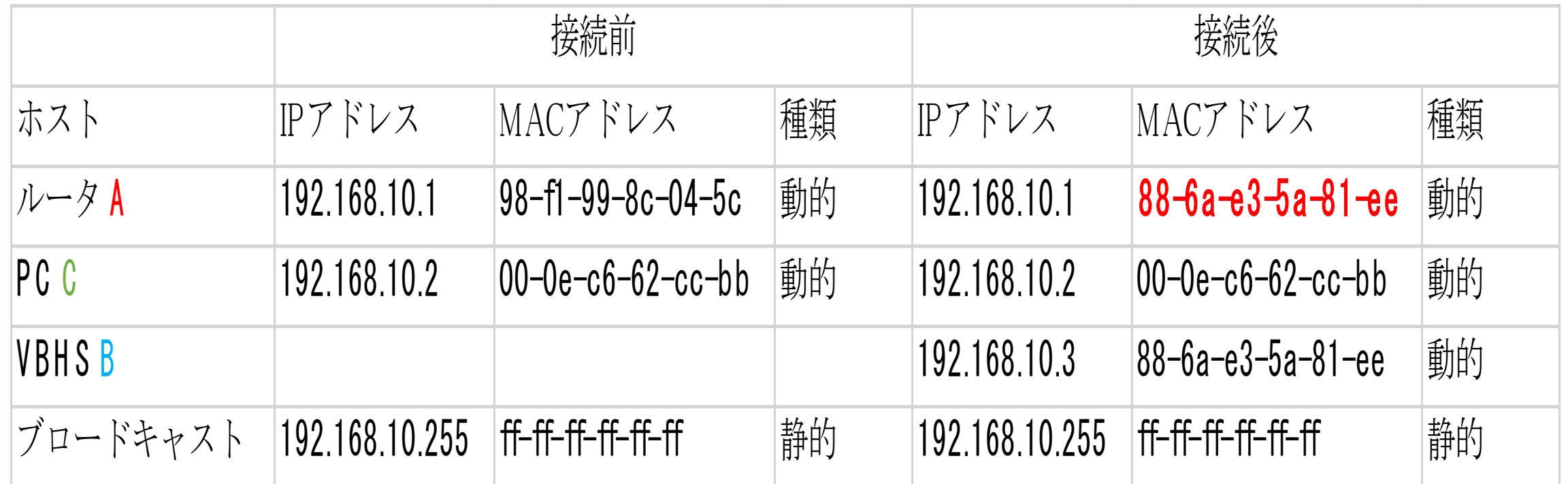

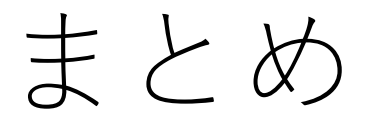

VBHSは遮断対象PCに3sおきにARPリプライを送ることにより, ARPSpoofingを⽤いてネットワークデバイスの制御を⾏っている